## $\overline{\pi}$  网闸GAP2000登录提示"用户被禁用"

[网闸](https://zhiliao.h3c.com/questions/catesDis/398) **[刘昆](https://zhiliao.h3c.com/User/other/30413)** 2020-05-06 发表

# 组网及说明

GAP2000-B 软件版本E6006

#### 问题描述

admin用户登录提示"用户被禁用", audit和 secrecy 用户登录正常。

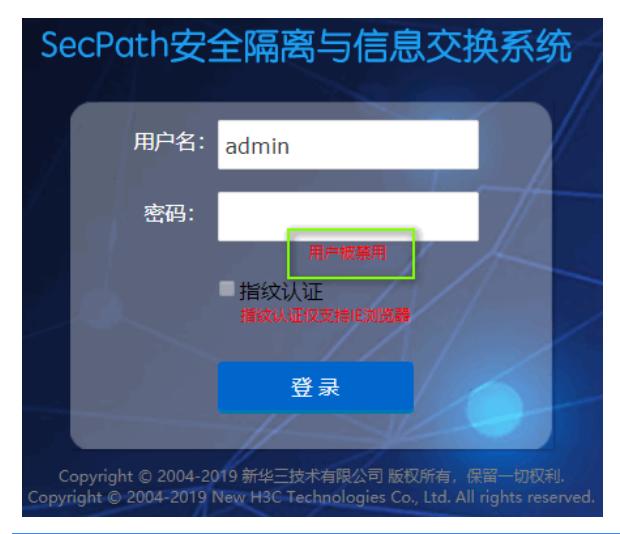

#### 过程分析

现场不是所有用户都报错,分析与单个用户相关。

登录audit账户,查询管理操作日志,显示为多次登录失败之后被禁用。

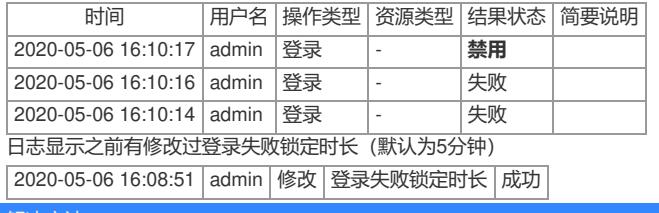

### 解决方法

等待锁定时长结束再次登录即可。 建议合理调整锁定时长,不建议设置过大。